Министерство сельского хозяйства Российской Федерации федеральное государственное бюджетное образовательное учреждение высшего образования «Вятский государственный агротехнологический университет»

Среднее профессиональное образование

УТВЕРЖДАЮ Зав. отделением СПО / Е.А. Федосимова «18» апреля 2023 г.

# **РАБОЧАЯ ПРОГРАММА ДИСЦИПЛИНЫ**

ЕН 02. Информатика

Специальность 36.02.01 Ветеринария

Квалификация: ветеринарный фельдшер

Киров 2023

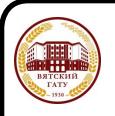

 ДОКУМЕНТ ПОДПИСАН ЭЛЕКТРОННОЙ ПОДПИСЬЮ

Сертификат: 4285BD6BEB8900E0BFFD5A2C6C4531B6 Владелец: Симбирских Елена Сергеевна Действителен: с 25.05.2023 до 17.08.2024

Рабочая программа дисциплины составлена на основании:

1. Федерального государственного образовательного стандарта среднего профессионального образования по специальности 36.02.01 Ветеринария, утвержденного приказом Минобрнауки России от 23.11.2020 N 657.

2. Учебного плана по специальности 36.02.01 Ветеринария, утвержденного «18» апреля 2023 г. (протокол № 5).

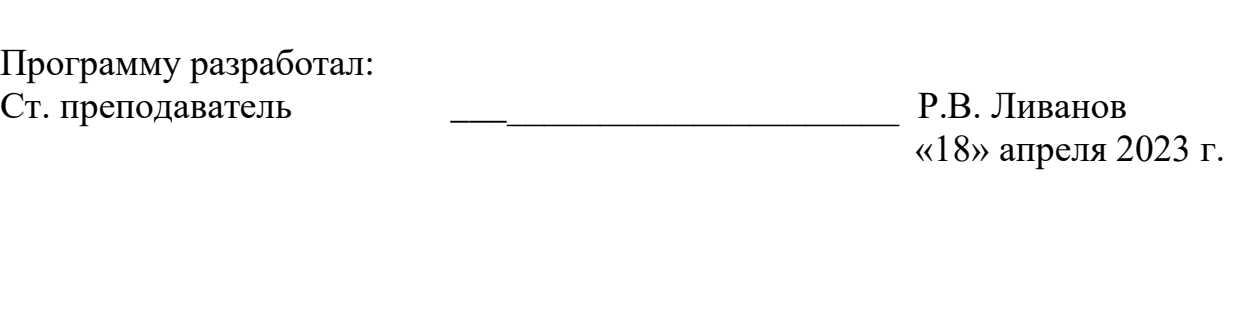

# **Программа пролонгирована:**

в 2023-2024 учебном году: преподаватель (разработчик) заведующий отделением СПО и приведующий и Е.А. Федосимова

дата

в 2024-2025 учебном году: преподаватель (разработчик) заведующий отделением СПО и приведующий и Е.А. Федосимова

дата

# **1. Место дисциплины в структуре ППССЗ**

Дисциплина «Информатика» входит в математический и общий естественнонаучный учебный цикл (ЕН).

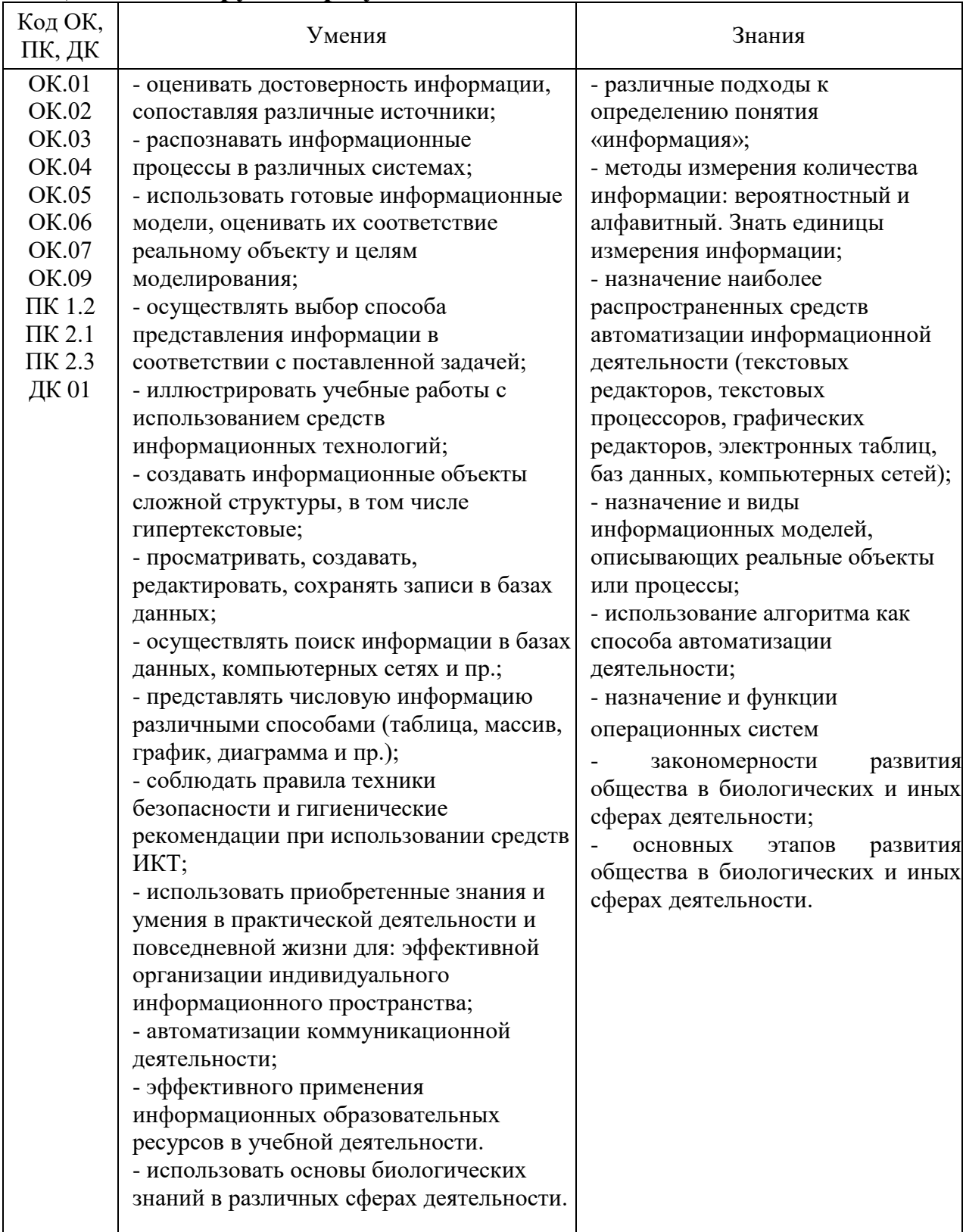

# **2. Цель и планируемые результаты освоения дисциплины:**

# **3. Структура и содержание дисциплины**

Общая трудоемкость дисциплины составляет: 88 час.

# **3.1Структура дисциплины и распределение часов по семестрам**

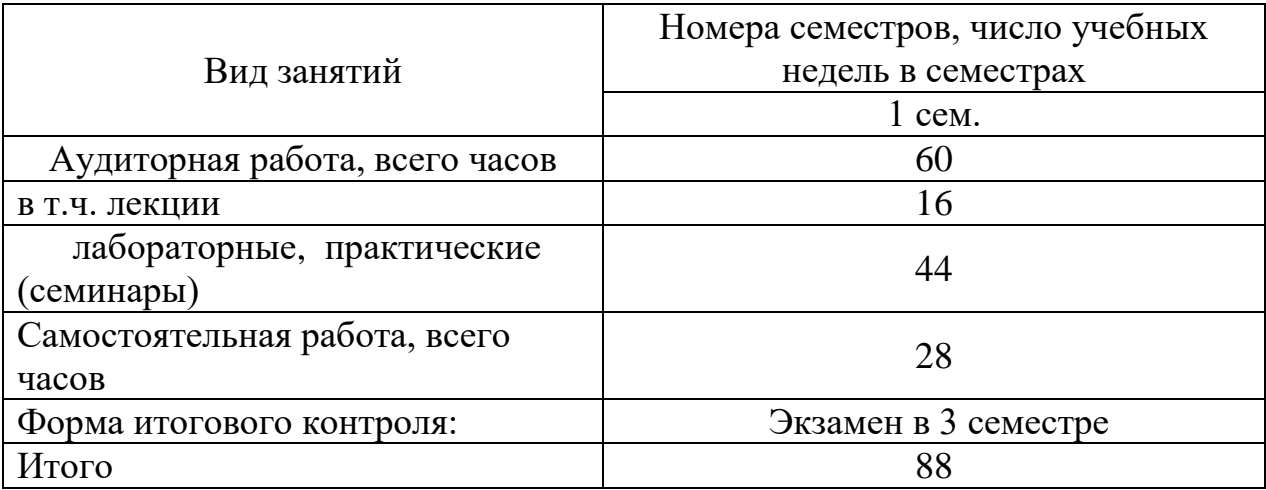

# **3.2 Содержание дисциплины**

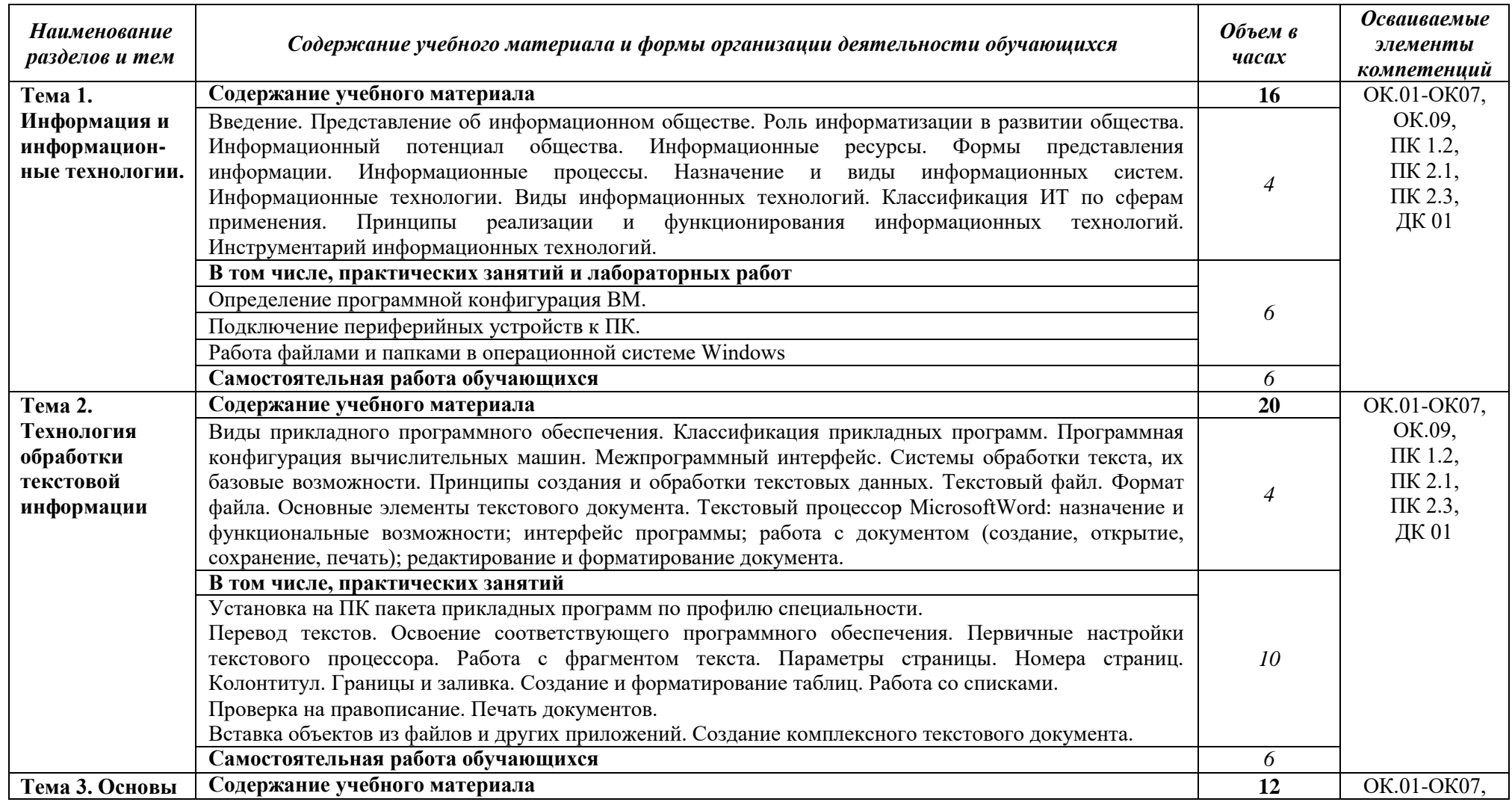

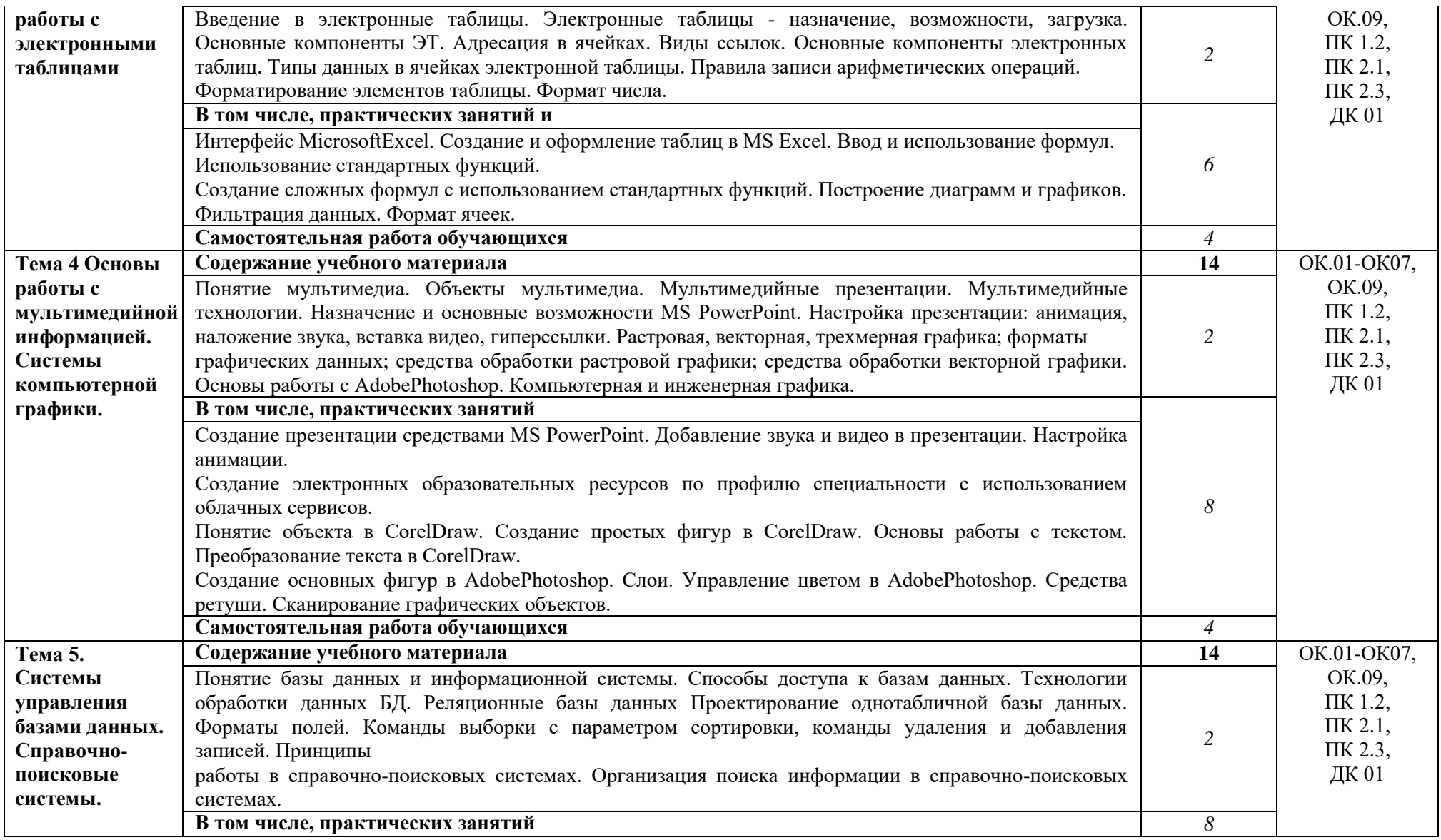

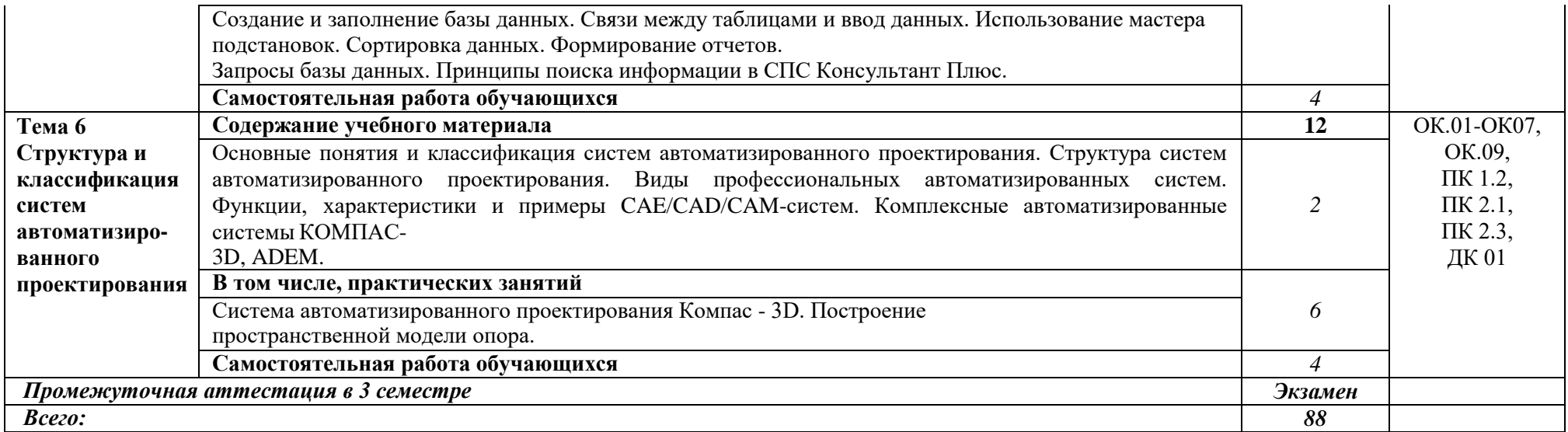

## **3.3 Формы текущего контроля:**

Тесты, контрольные работы

# **3.4 Форма промежуточной аттестации:**

Экзамен в 3-м семестре

# **4. Образовательные технологии**

В соответствии с требованиями ФГОС по направлению подготовки реализация компетентностного подхода реализация учебной программы предусматривает широкое использование в учебном процессе активных и интерактивных форм проведения занятий в сочетании с внеаудиторной работой с целью формирования и развития профессиональных навыков обучающихся:

- сопровождение лекций слайдами (в программе «Microsoft PowerPoint»);

- подготовка электронных презентаций к выступлениям;

- выполнение домашних заданий с последующим обсуждением результатов на практических занятиях;

- тестирование результатов освоения дисциплины в течение семестра с обсуждением с преподавателем результатов и ошибок в рамках контроля самостоятельной работы обучающегося;

- анализ ситуаций по данным реальных предприятий и организаций;

- выполнение домашних заданий для последующего обсуждения на практических занятиях и индивидуально с преподавателем;

- формирование навыков самостоятельной работы с литературой, Интернет - источниками и другими источниками информации.

# **5. Учебно-методическое и информационное обеспечение дисциплины (модуля)**

### **Основная литература**

1. Информатика. : учебник (СПО) / Н.Д. Угринович [Электронный ресурс] — Москва : КноРус, 2021. — 377 с. — Режим доступа: https://book.ru/book/939221

2. Информатика. Практикум. : учебное пособие (СПО) / Н.Д. Угринович [Электронный ресурс] — Москва : КноРус, 2021. — 264 с. — Режим доступа[: https://book.ru/book/940090](https://book.ru/book/940090)

### **Дополнительная литература**

1. Основы информатики. : учебник / В.Ф. Ляхович, В.А.Молодцов, Н.Б. Рыжикова [Электронный ресурс] — Москва : КноРус, 2021. — 347 с. — (СПО). Режим доступа: https://book.ru/book/939291

2. Информатика и информационные технологии в профессиональной деятельности: учебник / Е.В. Филимонова [Электронный ресурс] — Москва: Юстиция, 2021. — 213 с. Режим доступа: https://book.ru/book/939367

3. Астафьева Н.Е., Гаврилова С.А., Цветкова М.С. Информатика и ИКТ: Практикум для профессий и специальностей технического и социально-экономического профилей: учеб. пособие для студ. учреждений сред. проф. образования / под ред. М.С. Цветковой. — М., 2014

4. Михеева Е.В. Информационные технологии в профессиональной деятельности: учебник для студентов сред. проф. образ./Е.В. Михеева, О.И. Титова – 3-е изд., М.: Академия, 2019. – 416с.

#### **Периодические издания**

1. Новые информационные технологии в образовании и науке [Электронный ресурс]: журн. / Федеральное государственное автономное образовательное учреждение высшего образования "Российский государственный профессионально-педагогический университет: Научная электронная библиотека Режим доступа: [https://elibrary.ru/title\\_items.asp?id=68212](https://elibrary.ru/title_items.asp?id=68212)

#### **Учебно-методическая литература**

1. Ливанов Р.В. Информатика [Электронный ресурс]: учебно-методическое пособие для самостоятельной работы обучающихся по программе СПО направления подготовки 36.02.01 Ветеринария. – Киров: ФГБОУ ВО Вятская ГСХА, 2021. Режим доступа: http://46.183.163.35/MarcWeb2/Default.asp - загл. с экрана. 2. Ливанов Р.В. Информатика [Электронный ресурс]: учебно-методическое пособие по программе СПО направления подготовки 36.02.01 Ветеринария. – Киров: ФГБОУ ВО Вятская ГСХА, 2021. Режим доступа: http://46.183.163.35/MarcWeb2/Default.asp - загл. с экрана.

# **6. Учебно-методическое обеспечение самостоятельной работы обучающихся**

**6.1. Учебно-методическое обеспечение самостоятельной работы обучающихся**

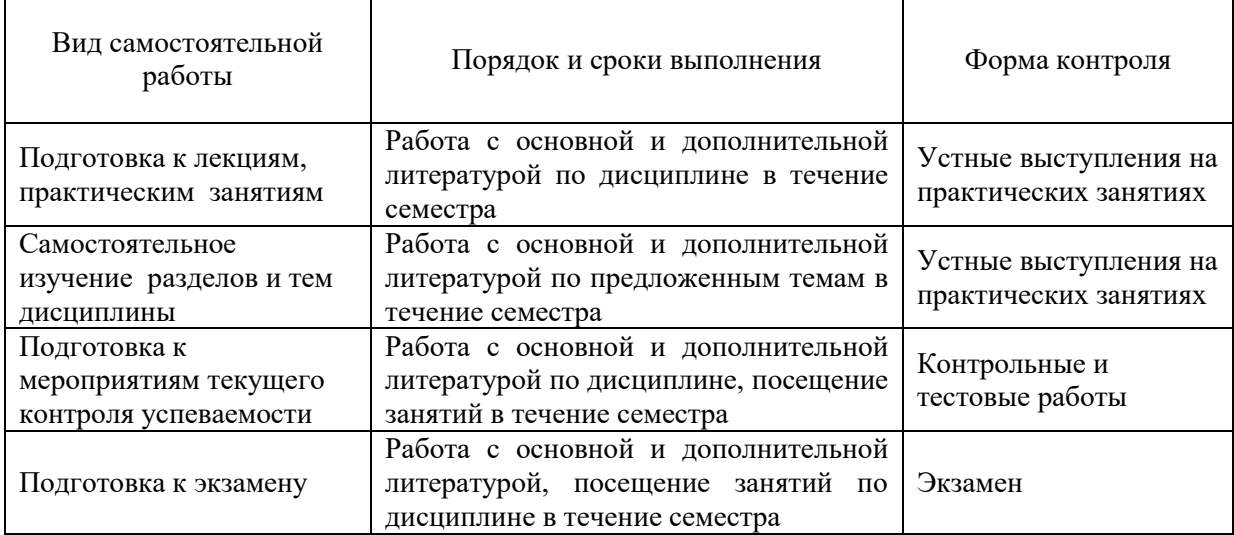

# **6.2. Фонд оценочных средств по дисциплине (модулю)**

Рабочая программа обеспечена фондом оценочных средств для проведения текущего контроля и промежуточной аттестации (см. Приложение).

# **7. Материально-техническое обеспечение дисциплины (модуля)**

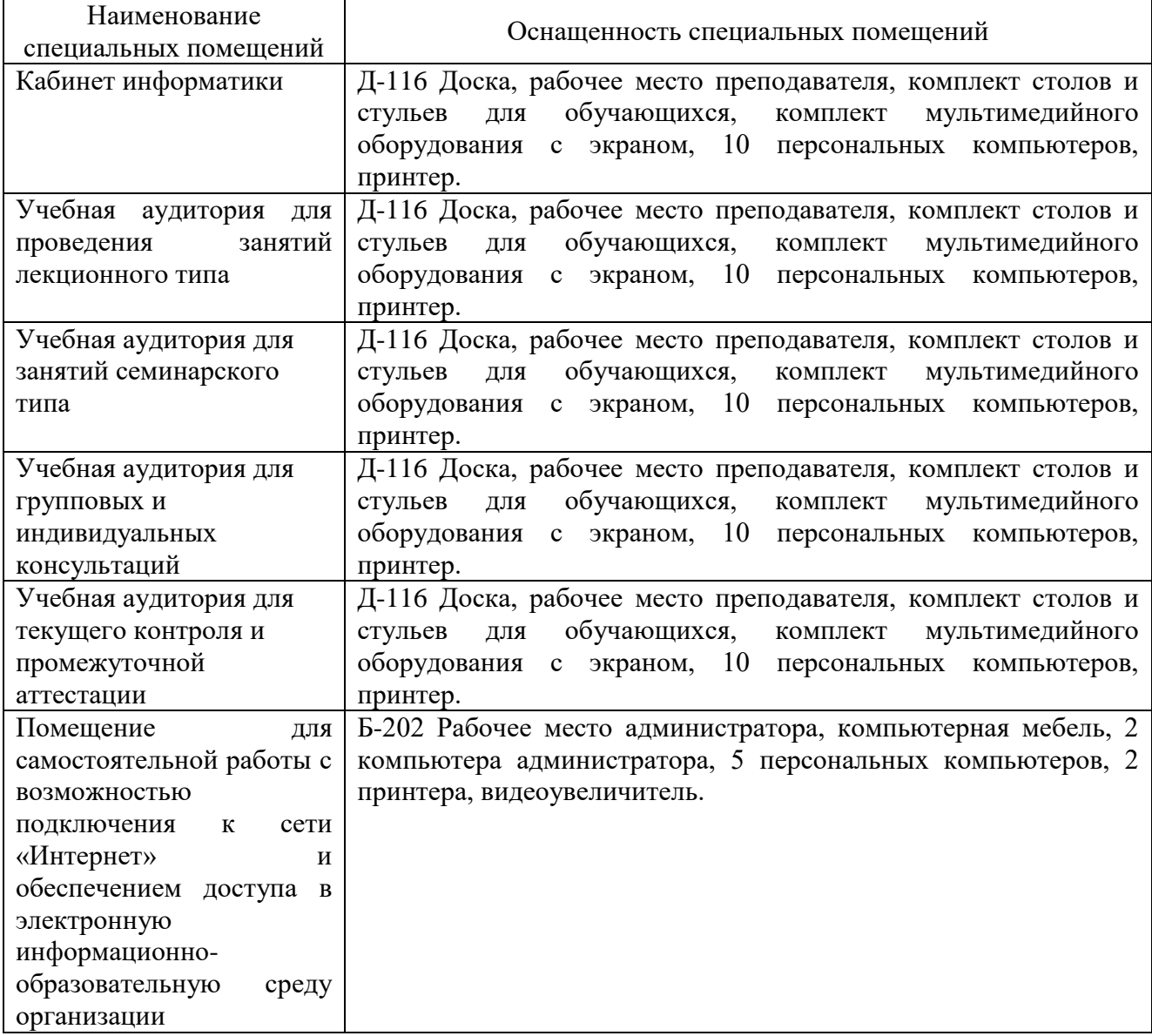

**Приложение** 

# **ФОНД ОЦЕНОЧНЫХ СРЕДСТВ**

для проведения текущей и промежуточной аттестации по дисциплине

ЕН.02 Информатика

Специальность 36.02.01 Ветеринария

Квалификация (степень) выпускника

«ветеринарный фельдшер»

Киров 2023

# **1. Описание назначения фонда оценочных средств**

Настоящий фонд оценочных средств (ФОС) входит в состав рабочей программы дисциплины ЕН.02 Информатика и предназначен для оценки планируемых результатов обучения, характеризующих формирование и освоение компетенций.

ФОС включает в себя оценочные материалы для проведения текущей и промежуточной аттестации.

ФОС разработан на основании:

- Федерального государственного образовательного стандарта среднего профессионального образования по специальности 36.02.01Ветеринария, утвержденного приказом Минпросвещения России от 23.11.2020 г. № 657;

- Учебного плана по специальности 36.02.01 Ветеринария, утвержденного 18.04.2023 г. (Протокол № 5);

Программы подготовки специалистов среднего звена по специальности 36.02.01 Ветеринария.

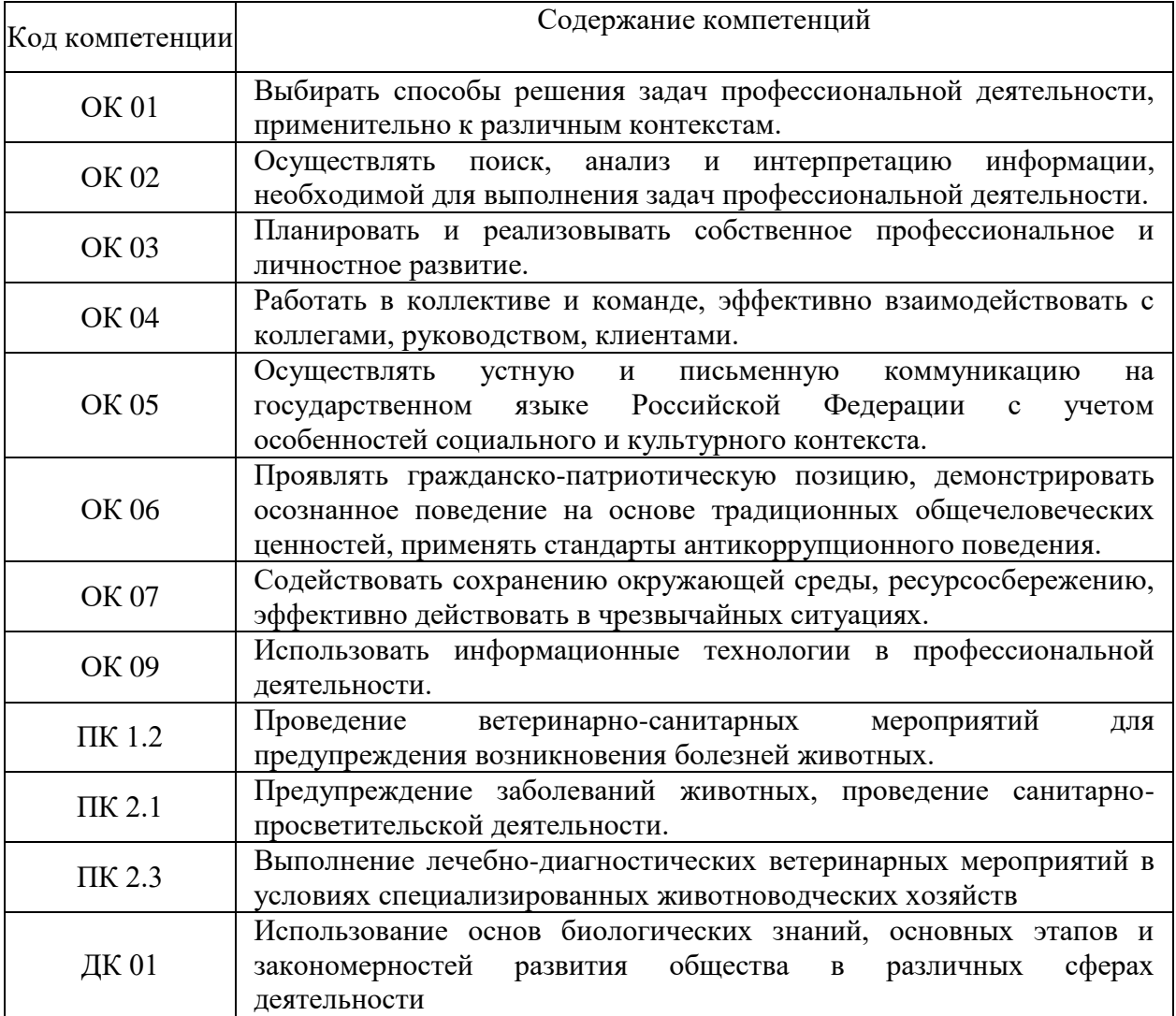

## 2. **Цель и планируемые результаты освоения дисциплины:**

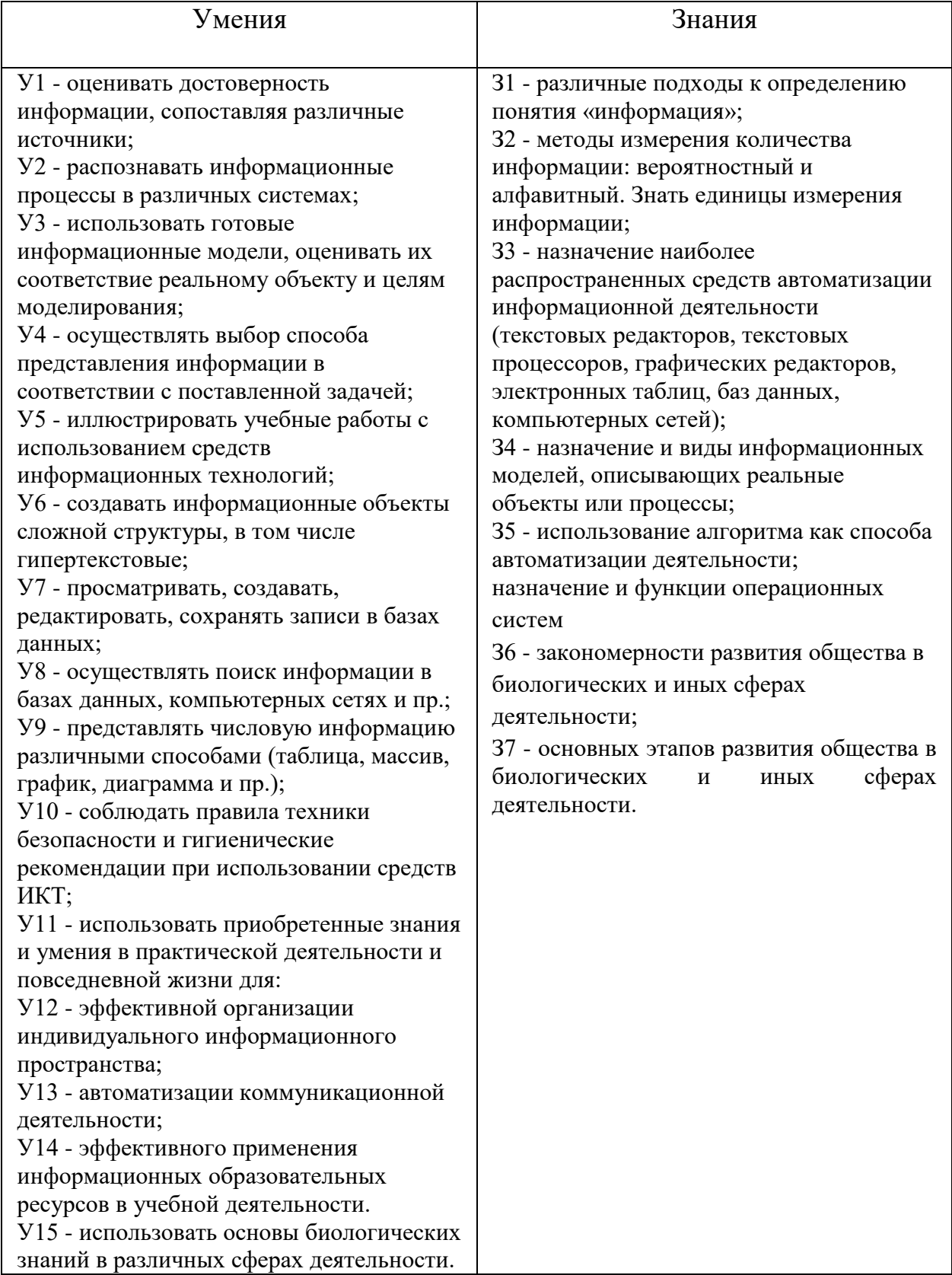

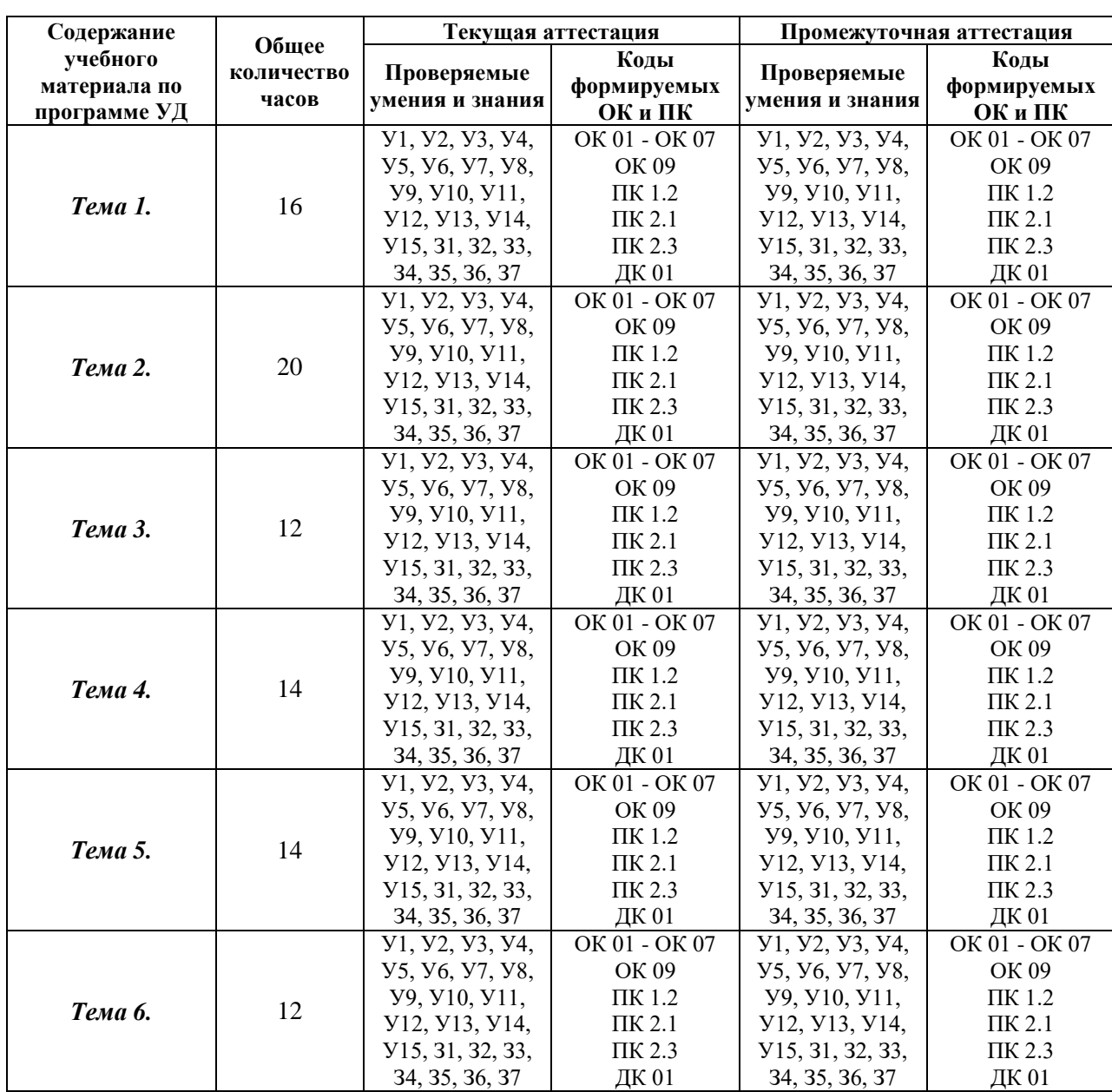

# **3 Результаты обучения знаний и умений подлежащие проверке**

## **4. Задания для текущего контроля**

*Тип контрольного задания: контрольная работа*

Коды проверяемых умений, знаний и общих и профессиональных компетенций: У1, У2, У3, У4, У5, У6, У7, У8, У9, У10, У11, У12, У13, У14, У15, З1, З2, З3, З4, З5, З6, З7, ОК 01 - ОК 07, ОК 09, ПК 1.2, ПК 2.1, ПК 2.3, ДК 01

Построение диаграмм в Microsoft Excel.

Постройте круговую диаграмму по данным, приведённым в таблице: «*Использование домашнего компьютера (исследование фирмы Microsoft)*»

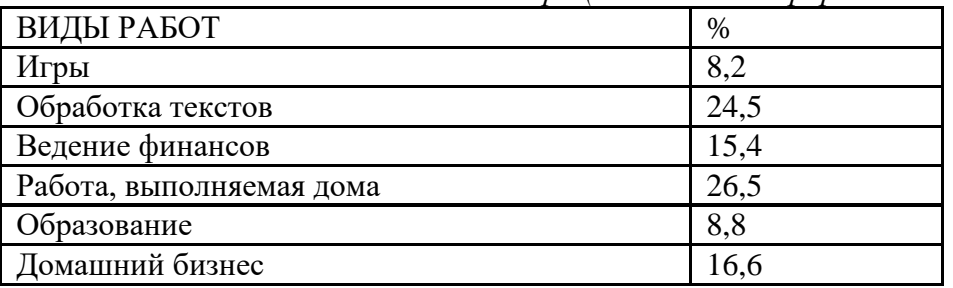

### **Рекомендации к выполнению.**

- 1. Введите заголовок и данные в таблицу
- 2. Постройте объёмную круговую диаграмму, поместив в неё легенду, подписи осей.
- 3. Отформатируйте элементы диаграммы (измените размер, начертание, цвет шрифтов, способов заливки секторов, отформатируйте легенду).
- 4. Поместите диаграмму на листе № 2.
- 5. Сделайте подписи процентов к секторам.
- 6. На третьем листе поместите диаграмму к этой же таблице.
- 7. Создайте подписи к осям.
- 8. Отформатируйте элементы диаграммы.
- 9. Сохраните рабочую книгу под названием «Исследование фирмы Microsoft»

**С1.**Создание пользовательских форм для ввода данных в СУБД MS ACCESS.

Создать форму с помощью Мастера форм на основе таблицы .

## *Порядок работы*

- 1. Для создания формы Мастером форм выберите объект базы Формы. Нажмите кнопку Создать, в открывшемся окне Новая форма выберите способ создания формы - ; в качестве источника данных укажите таблицу .
- 2. Выберите;

поля – Дата мероприятия, Приглашенные, Домашний телефон (для выбора полей используйте кнопки Выбор одного/ всех полей между окнами выбора); внешний вид формы – в один столбец; стиль – официальный; имя формы - .

- 1. Перейдите в режим Формы (Вид/Режим формы) и добавьте несколько записей. Для перехода по записям и создания новой записи используйте кнопки в нижней части окна.
- 2. Мастером форм на основе всех полей таблицы создайте форму . Сравните внешний вид созданной формы с формой . Введите пять записей, пользуясь формой .

## **Критерии оценки:**

Результаты текущего контроля в форме выполнения контрольных заданий оцениваются посредством интегральной (целостной) четырехуровневой шкалы:

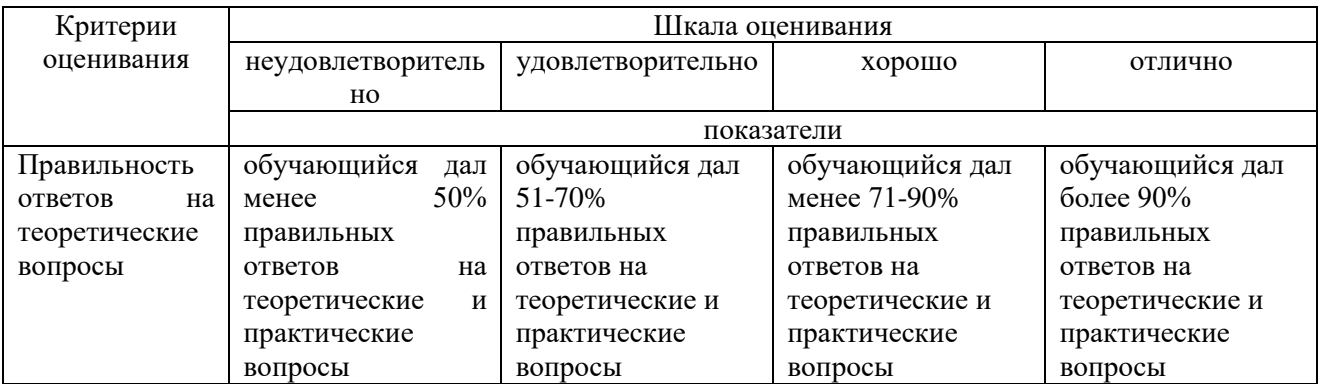

### *Тип контрольного задания: Тесты*

Коды проверяемых умений, знаний и общих и профессиональных компетенций: У1, У2, У3, У4, У5, У6, У7, У8, У9, У10, У11, У12, У13, У14, У15, З1, З2, З3, З4, З5, З6, З7, ОК 01 - ОК 07, ОК 09, ПК 1.2, ПК 2.1, ПК 2.3, ДК 01

**А1.** Объект, использующийся для хранения и передачи информации, называют:

- а) знаком;
- б) сигналом;

### *в) алфавитом;*

г) носителем информации;

д) языком.

**А2.**Какой подход рассматривает информацию как результат отражения информационного взаимодействия самоорганизующихся систем?

а) информационный подход;

### *б) атрибутный подход;*

в) системный подход;

г) коммуникативный подход;

д) функциональный подход.

**А3**. Совокупность символов, соглашений и правил, используемых для общения,

отражения, обмена, отображения и передачи информации называют:

а) знаком;

*б) сигналом;*

- в) алфавитом;
- г) носителем информации;

д) языком.

**А4.**Самым предпочтительным носителем информации на современном этапе являются:

а) бумага;

б) средства видеозаписи;

*в) лазерный компакт-диск;*

г) дискета, жесткий диск;

д) магнитная лента.

**А5.**На остановке стоит человек в ожидании автобуса №3. Какое количество информации несет сообщение о том, что к остановке подъехал автобус №4?

а) 1 бит;

б) нулевая информация;

## *в) ненулевая информация;*

г) 4 бита;

д) 2 бита.

**А6.** Под носителем информации понимают:

а) линии связи для передачи информации;

б) параметры физического процесса произвольной природы, интерпретирующиеся как

### *информационные сигналы;*

в) устройства для хранения данных в персональном компьютере;

г) телекоммуникации;

д) среду для записи и хранения информации.

**А7.**В качестве преобразователя данных в компьютере в соответствующие сигналы используются:

### *а) процесс;*

б) монитор;

в) дисковод;

г) контроллер;

д) клавиатура.

**А8.**Процесс коммуникации между пользователем и компьютером называют:

а) активизацией программ;

б) активацией программ;

### *в) пользовательским интерфейсом;*

г) интерактивным режимом;

д) режимом внутренней активации.

**А9.**Как называется знак объекта в Windows?

а) пиктограмма;

б) ярлык;

### *в) рисунок;*

г) интерфейс;

д) папка.

**А10.**Совокупность средств и правил взаимодействия пользователя с компьютером называют:

### *а)интерфейсом;*

б)процессом;

в)объектом управления;

г)графическим интерфейсом;

д)пользовательским интерфейсом.

#### **Критерии оценки**:

Результаты текущего контроля в форме выполнения тестовых заданий оцениваются посредством интегральной (целостной) трехуровневой шкалы:

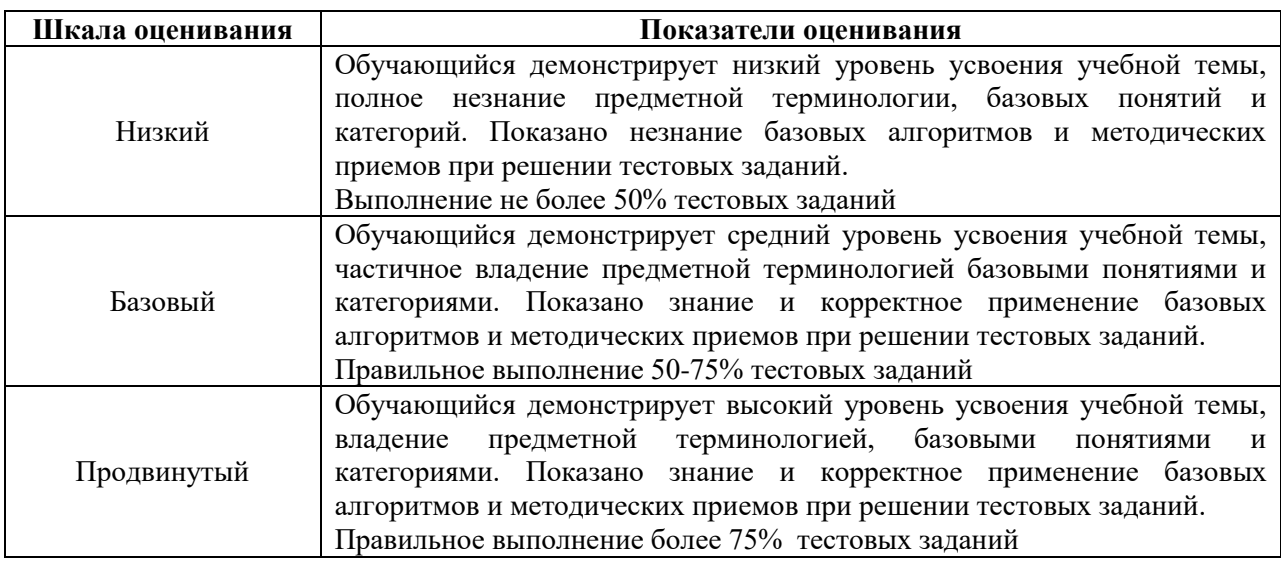

## **5. Задания для промежуточного контроля (экзамен)**

Коды проверяемых умений, знаний и общих и профессиональных компетенций: У1, У2, У3, У4, У5, У6, У7, У8, У9, У10, У11, У12, У13, У14, У15, З1, З2, З3, З4, З5, З6, З7, ОК 01 - ОК 07, ОК 09, ПК 1.2, ПК 2.1, ПК 2.3, ДК 01

На экзамене по учебной дисциплине Вам необходимо подготовить ответ на теоретический вопрос, который представлен в перечне.

Внимательно прочтите вопросы.

Подготовьте краткий ответ и пояснения. Вы можете сделать записи в виде тезисов для того, чтобы быстрее и легче ориентироваться при ответе.

#### **Вопросы к экзамену по дисциплине «Информатика»**

- 1. Причины популярности персональных компьютеров.
- 2. Этапы обработки информации.
- 3. Модульный принцип построения компьютера.
- 4. Процессор (характеристики процессора, производители).
- 5. Системное программное обеспечение.
- 6. Классификация системного программного обеспечения.
- 7. Операционные системы.
- 8. Файловые менеджеры.
- 9. Драйверы.
- 10. Утилиты.
- 11. Прикладное программное обеспечение.
- 12. Компоненты прикладного программного обеспечения.
- 13. Обработка информации на компьютере.
- 14. Средства хранения информации.
- 15. Цели защиты информации.
- 16. Меры по защите информации.
- 17. Системы и средства защиты информации.
- 18. Векторная компьютерная графика.
- 19. Растровая компьютерная графика.
- 20. Базы данных и СУБД. Классификация баз данных.
- 21. Электронные таблицы MS Excel.
- 22. Объекты MS Access.
- 23. Локальные и глобальные сети.
- 24. Сервисы Интернет.
- 25. Текстовые процессоры.
- 26. Информационно-поисковые системы.
- 27. Основные этапы решения задач с помощью персонального компьютера (ПК).
- 28. Автоматизированные системы.
- 29. Использование средств вычислительной техники в лесном хозяйстве.

### **Критерии оценки:**

Для аттестации обучающихся на соответствие их персональных достижений поэтапным требованиям применяется шкала оценивания

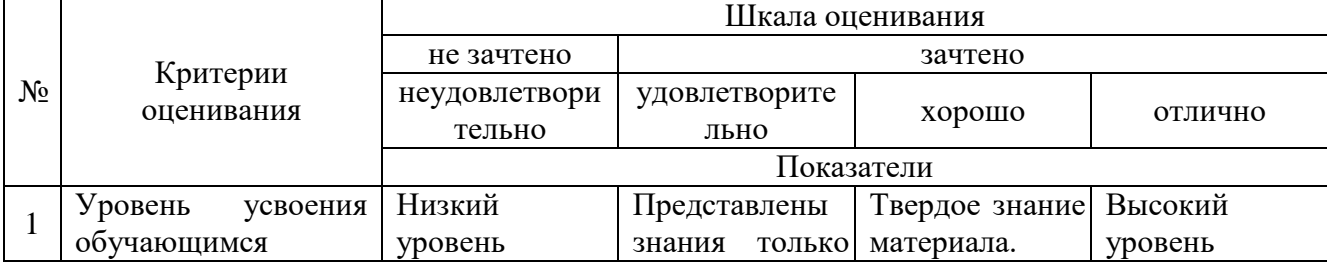

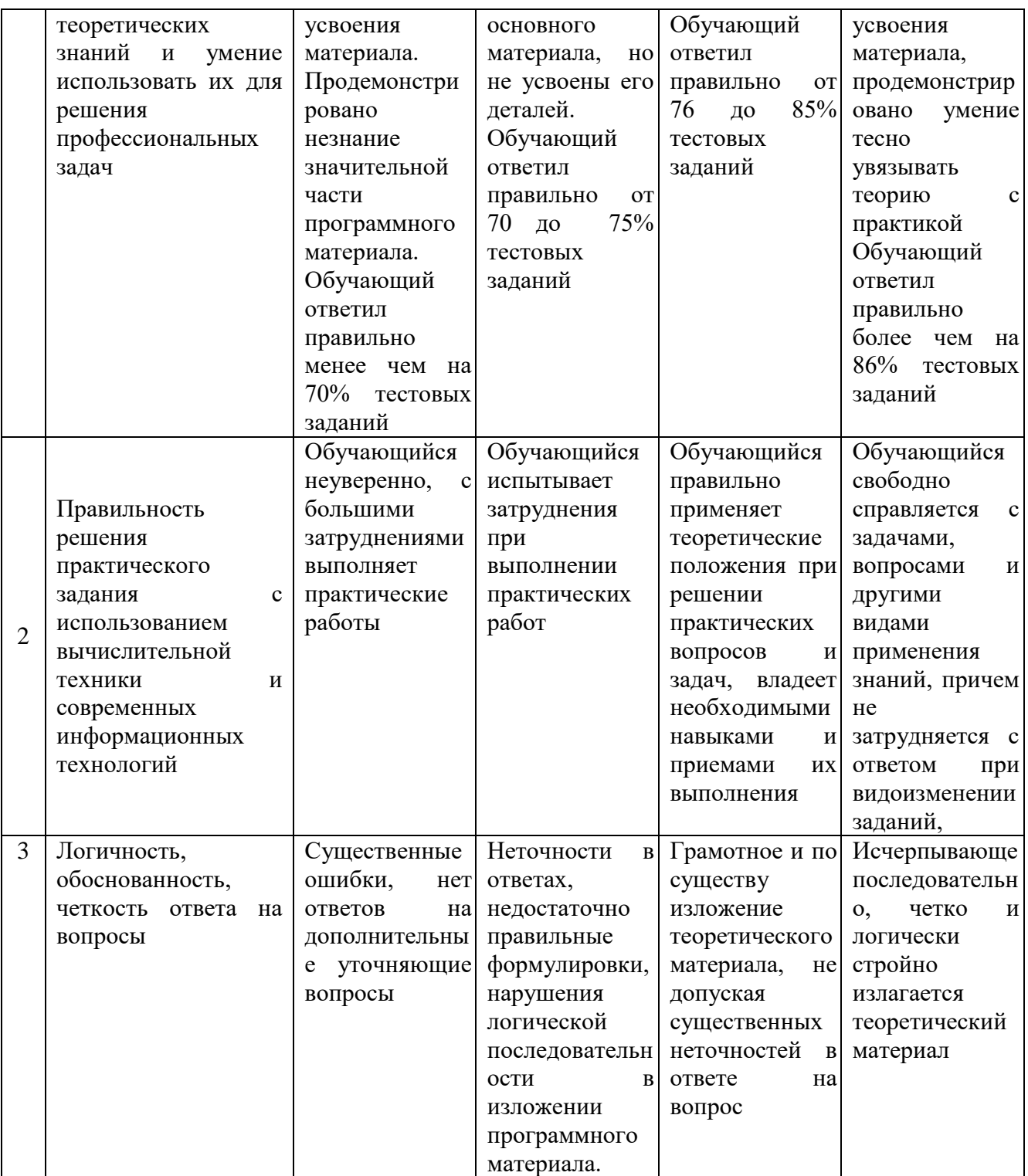